**MILLOGICIEL INC.** Conception de logiciels pour le camionnage 6400, 27ième Avenue MONTRÉAL, H1T 3J7 (450) 975-8338 www.millogiciel.ca

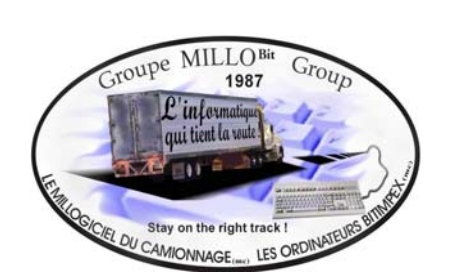

**Récipiendaire d'une Mention Spéciale : Les Mérites du Français dans les Technologies de l'Information 2003**

**Détenteur d'un certificat d'agrément à titre d'organisme formateur délivré par Emploi-Québec**

Montréal, 15 novembre 2004

## **Entrée en vigueur du préavis électronique pour toutes les marchandises : 15 NOVEMBRE 2004**

Le 15 novembre 2004, le préavis électronique entre en vigueur pour toutes les marchandises transitant du Canada vers les États-Unis. Ceci signifie que chaque fret entrant aux États-Unis par camion dans lequel se trouve de la marchandise commerciale, doit être précédé par un avis électronique adressé à la "U.S. Customs and Border Protection", et ce, au moins 1 heure avant que la marchandise n'atteigne le port d'entrée.

Il existe plusieurs manières de se conformer à la nouvelle réglementation et passer la frontière sans encombre. Toutefois, la solution actuellement privilégiée par la majorité des transporteurs est sans aucun doute l'utilisation des **PAPS** (Pre-Arrival Processing System)\*.

Aussi, Millogiciel répond une fois de plus, à temps, aux besoins des compagnies de transport en offrant la **nouvelle version** du **MILLO-CODES-À-BARRESMC**. Très simple d'utilisation (à peine quelques clics de souris !), ce logiciel est sans contredit l'outil idéal afin de produire vos étiquettes PAPS. Les programmeurs de Millogiciel ont suivi la formation organisée par l'Association du Camionnage sur ce sujet; nos étiquettes PAPS répondent donc à toutes les nouvelles normes transfrontalières.

Les voyages en direction des États-Unis seront facilités. La nouvelle réglementation ne devrait pas vous causer plus de soucis. Le nouveau Millo-Codes-à-Barres<sup>MC</sup> produit aussi bien les étiquettes SEA/PARS que PAPS.

Christèle Millard pour L'équipe du Millogiciel

**\*PAPS (Pre-Arrival Processing Systems)** : Le code à barres PAPS, lequel est composé du SCAC code et du numéro de pro-bill ou du SCAC code et d'un numéro d'entrée identifié dans le champ divers à la dernière page de la transmission ABI. Ceci permet à la "U.S. Customs and Border Protection" de reconnaître et de faire correspondre le camion a l'entrée lors de l'arrivée.

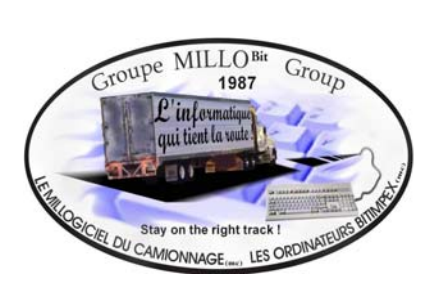

**Récipiendaire d'une Mention Spéciale : Les Mérites du Français dans les Technologies de l'Information 2003**

**Détenteur d'un certificat d'agrément à titre d'organisme formateur délivré par Emploi-Québec**

## \* **Comment PAPS fonctionne ?**

- 1) Chaque code à barres doit être imprimé en double :
	- Placer un code à barres sur la facture commerciale du voyage à être dédouanée
	- Placer le second code à barres sue le manifeste dans la colonne 1 adjacent à l'info du voyage
- 2) Faxer ou envoyer par EDI les factures commerciales avec les codes à barres PAPS au courtier en douanes.
- 3) Le courtier en douanes créera un BCS Entry avec les informations du code à barres PAPS.
- 4) À la frontière, le douanier scannera le code à barres PAPS du manifeste et analysera et décidera selon les résultats de sélectivité et de ciblage ATS de libérer ou d'examiner la marchandise.